# **DNS**

## **certbot integration**

• [https://wiki.archlinux.org/title/Certbot#Configure\\_BIND\\_for\\_rfc2136](https://wiki.archlinux.org/title/Certbot#Configure_BIND_for_rfc2136)

generate tsig key

tsig-keygen -a HMAC-SHA512 galileo-tsig-key

enable rfc2136 updates on domain in /etc/bind/named.conf.local

```
zone "nawigare.it" {
......
// this is for certbot
check-names warn;
update-policy {
    grant galileo-tsig-key name _acme-challenge.nawigare.it. txt;
    };
};
```
## **galileo**

- <https://apps.db.ripe.net>
- MNTNER name: MNT-CSGALILEO

### **prettier**

named-checkzone -D csgalileo.org csgalileo.org.hosts

#### **reverse**

<https://www.ripe.net/manage-ips-and-asns/db/support/configuring-reverse-dns>

## **DMARC**

Start with <https://docs.iredmail.org/setup.dns.html>

From: <https://wiki.csgalileo.org/> - **Galileo Labs**

Permanent link: **<https://wiki.csgalileo.org/tips/dns>**

Last update: **2021/09/30 12:10**

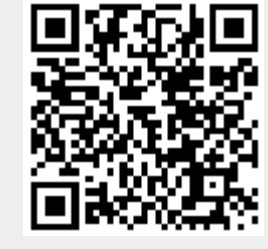